# *01* **Moonbeam 3D Ideation Tool**

**Collin Pernu, Rachel Rodney, Ryan Park**

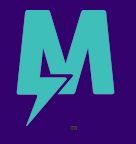

# **Collaborating Through Virtual Reality**

• Virtual Reality (VR) is establishing its presence in the workplace by providing new experiences, where users can step into inspiring landscapes and utilize creative tools to enhance remote collaboration.

• Moonbeam challenged us to explore how to support ideation in VR in a way which takes advantage of the 3D medium, leading us to seek:

## **How might we support remote collaboration through diagramming within VR?**

# **Background Research**

• Our competitive analysis of collaborative VR applications showed **a lack of being able to create diagrams.** 

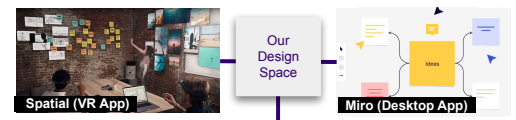

Preliminary Ideas

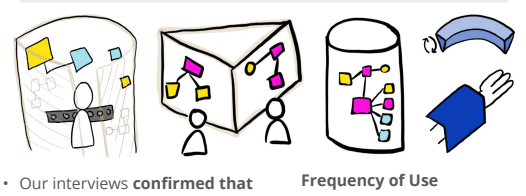

**a diagramming tool would be an important aspect of remote collaboration.** 

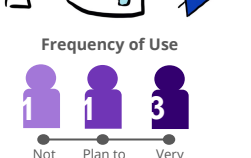

Often Use More

# **Design Considerations**

• We determined that our core functionalities should include:

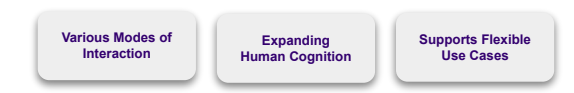

• The mockup of our tool shows the simple interface and various interactions.

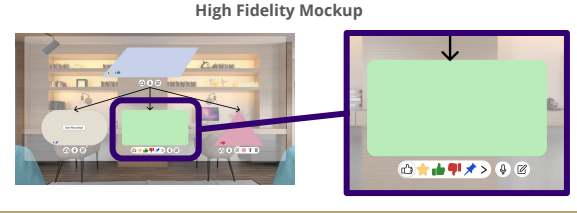

# **Implementation and Final Design**

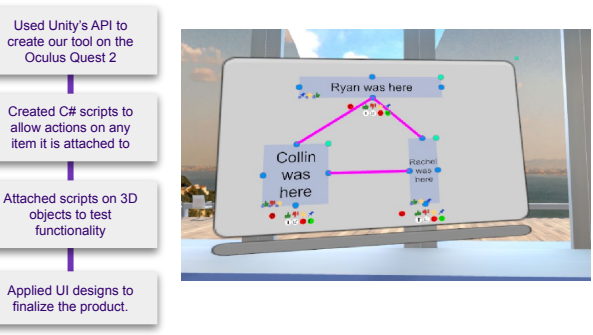

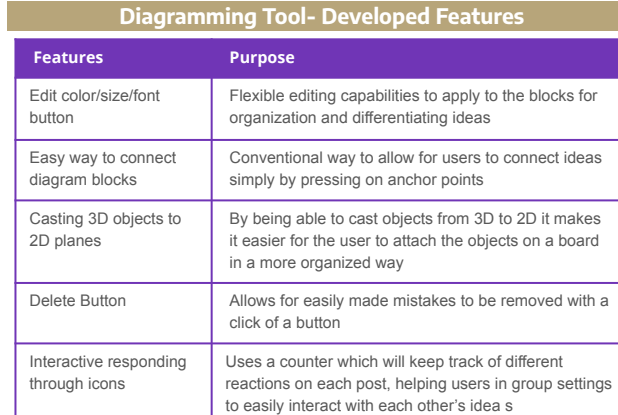

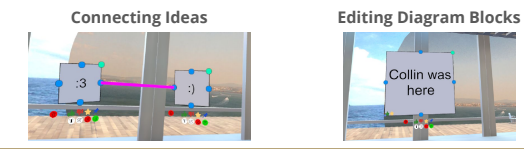

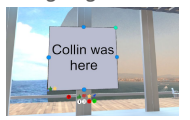

# **Future Work and Acknowledgments**

Next steps for our project would be to continue developing features. The features we implemented were from a prioritized list, organized by tiers. Further implementation would involve developing Tiers 2 through 4.

We would like to thank Moonbeam for their guidance and support in this project, including Nirav Desai, Ian Byrnes, Henry Bowman, Trond Nilsen, and Bridget Swirski, as well as the support from our TA, Daniel King.

# **ADVISORS: Nirav Desai, Ian Byrnes**

### **SPONSOR: Moonbeam**

## **ELECTRICAL & COMPUTER ENGINEERING**

# HUMAN CENTERED DESIGN & ENGINEERING

Often